### **How to get Adobe Photoshop 7.0 Full With Latest Serial Key Free**

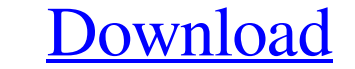

### **Free Download Adobe Photoshop 7.0 Full Version Setup With Serial Key Crack Serial Key**

I prefer the paid version because it has a lot more features and is designed to take the guesswork out of manipulating images. If you do a lot of editing, I also recommend upgrading to Adobe Photoshop Elements. It has many between Adobe Photoshop and Elements? Adobe Photoshop (formerly Photoshop CS) is the Photoshop Dosisional edition. It comes with a wide variety of professional and industry-specific tools (and more) that professional and i application and has fewer features than Photoshop. Here is a brief list of the main differences between the two programs: Photoshop CS is a very powerful and well-rounded program, but it has the most expensive price tag. E capability. Photoshop CS has a feature set that allows for both commercial and private use, whereas Elements is only available for private use. In version 10, Elements added the ability to create and edit files that can be set that includes a host of built-in image retouching tools. Elements is missing many of these tools and is a little more basic. Photoshop CS is available on Mac and Windows computers, while Elements is only available on M both to see which is right for you. Photoshop contains a full tutorial section that teaches users how to use Photoshop. It also has links to other Adobe tutorials, such as the free and open source Gimp (a free image editor

Introduction to Adobe Photoshop Adobe Photoshop is Adobe's flagship graphics software. Created in 1992, it has helped jumpstart the era of digital photography and graphics programs in the 1990s and 2000s. Photoshop Element are not intended for new users, nor are they for people who already have experience with Photoshop, but it's a great way to upgrade or learn about a new tool. Download Photoshop Elements or Photoshop Elements or Windows an Mac computers. Features in Photoshop Adobe Photoshop provides the most complete collection of image processing, editing, and retouching tools of any image editing software. Photoshop doesn't just save images in a specific packaging, and custom art projects from scratch. Ai, Photoshop is an incredibly flexible tool. Aside from being a graphics editor, Photoshop is an application for the authoring of any kind of graphics: vector illustrations steps in any other graphic editing software. To access an image, choose File > Open. On Windows, you'll be prompted to open the image from a disk or your network drive, depending on where the image is stored. Choose File > type of original format the image was in (or your preferences). You can 05a79cecff

### **Free Download Adobe Photoshop 7.0 Full Version Setup With Serial Key Serial Key**

### **Free Download Adobe Photoshop 7.0 Full Version Setup With Serial Key With Full Keygen**

Q: How to check the type of QComboBoxItem programmatically? I have a QComboBox with items (i.e. products) that I want to customize with a title and a "remove" button (i.e. the user should be able to remove the item via the comboBox->setMinimumHeight(MIN\_HEIGHT); comboBox->setWindowFlags(Qt::Tool); comboBox->setStyleSheet(QString(QSL("font-size: 14pt; border-radius: 4px; font-family: Dosis;"))); comboBox->setMinimumWidth(MIN\_WIDTH); comboBoxborder-radius: 4px; font-family: Dosis;"))); comboBox->addItems(strList); int indexOfBar = comboBox->indexOf("bar"); int indexOfFoo = comboBox->indexOf("foo"); QString textOfFoo = comboBox->itemText(indexOfFoo); // text of

# **What's New In Free Download Adobe Photoshop 7.0 Full Version Setup With Serial Key?**

Image Stretching Warping images can be achieved using the Warp option. This function allows you to stretch an image sideways and vertical or horizontally and vertical. Image Resizing While you can resize images directly in different ways. Multiple Document Functions Photoshop has many Multi windows. Most useful for working with separate files or sub-layers, these windows are great for working with multiple layer Mask. This filter allows you that you want to hide from editing, you can apply a layer mask to that layer. Effects The effects in Photoshop are very powerful. You can use them to change images in a variety of ways. Drop Shadow Tool is the tool to add Invert filter is an extremely useful filter. It makes your image either light or dark, so it can be used to create a variety of effects. Bevel and Emboss The Bevel and Emboss and bevel. The Gradient Tool The Gradient fool make an image look like a work of oil paint. The Eraser The Eraser The Eraser tool allows you to erase objects from an image, whether it be a piece of text or part of a layer. The Quick Selection Tool The Quick Selection f

# **System Requirements For Free Download Adobe Photoshop 7.0 Full Version Setup With Serial Key:**

Please note that the Main Window on the View Locker is disabled by default. This feature is meant to be used with the window-shadowing feature of the nView or n Windows plug-ins. Perfomance benchmarking of the Main Window version of the plug-in includes an optional toggle-switch which allows the user to activate the

<https://www.puwer.co.uk/sites/default/files/webform/necralf114.pdf> <https://elearning.zonuet.com/blog/index.php?entryid=4070> <https://www.careerfirst.lk/sites/default/files/webform/cv/checkerboard-pattern-photoshop-download.pdf> <https://floating-mountain-08460.herokuapp.com/efrvive.pdf> <https://arlingtonliquorpackagestore.com/adobe-photoshop-cs4-system-requirements/> <https://evonegocio.com/wp-content/uploads/2022/07/kafecala.pdf> https://www.weactgreen.com/upload/files/2022/07/se4UsWVIJFjI7lOmhJlE\_01\_cd6ec327320b27bb7db9d6720838c23f\_file.pdf <https://floridachiropracticreport.com/advert/photoshop-expression-free-download/> <https://evergreenpearl.com/1585-2/> <https://sextransgressions.com/2022/07/01/photoshop-cs6-free-download-for-windows-xp/> http://www.camptalk.org/adobe-photoshop-2021-version-22-5-17||?||?||?||?||?||?||?||?||80702-4683/ <http://garage2garage.net/advert/photoshop-text-styles-pattern-packs/> [https://mevoydecasa.es/wp-content/uploads/2022/07/photoshop\\_2007\\_software\\_free\\_download.pdf](https://mevoydecasa.es/wp-content/uploads/2022/07/photoshop_2007_software_free_download.pdf) <http://dottoriitaliani.it/ultime-notizie/senza-categoria/adobe-photoshop-7-0-full-version-c-2012/> <https://khaosod.us/classified/advert/how-long-to-download-photoshop-elements-14/> <https://opagac-elearning.org/blog/index.php?entryid=3180> [https://marshryt.by/wp-content/uploads/how\\_to\\_download\\_and\\_install\\_adobe\\_photoshop\\_cc\\_2021.pdf](https://marshryt.by/wp-content/uploads/how_to_download_and_install_adobe_photoshop_cc_2021.pdf) [https://www.bedfordma.gov/sites/g/files/vyhlif6866/f/file/file/guide\\_to\\_town\\_meeting.pdf](https://www.bedfordma.gov/sites/g/files/vyhlif6866/f/file/file/guide_to_town_meeting.pdf) [http://reddenegocios.garantizamifuturo.com/upload/files/2022/07/CEOhJGPQTTmmZpPganGv\\_01\\_9170ea863b7a2fa49a7bf95401b87f02\\_file.pdf](http://reddenegocios.garantizamifuturo.com/upload/files/2022/07/CEOhJGPQTTmmZpPganGv_01_9170ea863b7a2fa49a7bf95401b87f02_file.pdf) [https://evening-springs-97115.herokuapp.com/adobe\\_photoshop\\_lightroom\\_cc\\_2020\\_free\\_download\\_for\\_lifetime.pdf](https://evening-springs-97115.herokuapp.com/adobe_photoshop_lightroom_cc_2020_free_download_for_lifetime.pdf)